# **Dir-To-List Crack Torrent Free 2022 [New]**

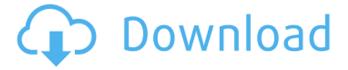

## Dir-To-List Crack PC/Windows [Latest 2022]

Make a beautiful HTML index of all files in your hard drive, by reading a folder full of files in the first place. Dir-To-List can index your files, be it a folder of images, or more generically, a folder full of any media files. It makes a nice list which you can use to navigate through all your files by number, and name. If you want to, you can even create a HTML index for all the files, which you can then open in your default web browser. Dir-To-List Description: Quickly index files without the need for a separate, outdated program. Dir-To-List allows you to quickly and easily index files directly from inside any Windows app. Dir-To-List Dir-To-List makes an intuitive list of all your files in a folder, and applies hundreds of visual tweaks to the result in a way that looks great and fits in the context of any operating system. Possibly Related: HDD/CD/DVD/BluRay Splitter Exchanger - Browse Disk Images MSDEX: Mass Comparison Software Files Plus - Index, show duplicates and convert/move files and folders Dir-To-List has a large number of features, but most people will want to do so only a few things with it. The program works well, with a clean interface, and consistent look and feel. The creation of a HTML index can be done automatically, with options to store the results in the registry, or export them to your default web browser, without much hassle. When it comes to customization, the developers have really done a great job with their HTML output, allowing you to tweak background colors, change column headers, and even to add headers of your own making. The application also allows users to customize the name and even the format of the HTML content, which can be perfect for beginners and more experienced users alike. The program comes with a rather large list of options, but all the features, both about customization and general operations, seem to be well thought out and executed. Dir-To-List is as safe as any file manager is, since it does not modify any files or registry entries, and it does not even necessarily change your screen. "dir-to-list" Directory Indexer helps you create a directory list quickly and safely. This tool is very easy to install and use. It allows you to create a very important HTML directory index for any folder

### Dir-To-List Crack+

Storing a large quantity of similar files on your computer can make it difficult to sort through, and find them when needed. Sure enough there are enough default Windows tools with which to perform these operations, but applications like Dir-To-List Crack Free Download generate an index of files under different formats. Can be used on the go A neat advantage is that you don't have to go through a setup process to make it work, and can run it from the moment download is done. This means you can carry it around, and use it from a thumb drive on other computers as well, without worrying that the target PC's health status gets affected, since registries are not modified. The application stores all it has to offer in a classic window frame, which makes it easy for individuals of all levels of experience to get acquainted with the set of features. A compact tree list provides quick navigation through general settings, with corresponding options, and details unveiling in the rest of the space. Fully customize HTML content First of all, you need to select a target folder for all files inside to be read by the application, with the second step consisting of choosing a save destination, and name for the new index file. The application can either create a HTML or TXT output, with more customization options when choosing HTML, given you know a bit of programming. General options allow you to select only column headers of interest, such as size, type, last read, or write, attributes, or even options for sorting according to these column headers. The HTML output format allows you to customize several visual settings, ranging from table layout, to background colors. Customization stretches even further, with the possibility to change header names, as well. Moreover, a custom HTML file can be built from scratch, but you need to know the appropriate code, with no built-in presets. The index is generated at the press of a button, with options to view it in your default web browser. To end with All in all, Dir-To-List is a practical application which allows you to create a visually appealing index of all files inside a folder. Customization plays an important role, with options to modify background colors, and even info field names, with even more options when writing down the content of the new HTML file yourself. Spyery: Store Data in the Cloud Without Being Logged In this video we'll be showing you how to hide your internet history from search and browsing records. We'll also 6a5afdab4c

## **Dir-To-List For Windows [March-2022]**

Dir-to-List is a batch rename utility which allows you to rename files in a directory in one simple click. This application will "walk" through the whole directory and its subdirectories and rename all the files with new names. It is very easy to use and requires no previous knowledge of computer programming. It is very fast and user friendly. Every detail that could be annoying in a regular application has been considered and eliminated. Features include:... Ever wanted to view and edit files on your network but didn't have access to a domain account on the local computer? Now, you can get there and back again using the NetExplorer explorer. This handy application gives you remote file access from the Internet, allowing you to open files on your network from anywhere there's internet access, even if the required user hasn't been granted full access to the network resources. The explorer is a free download from the developer's web site. Browse, access, upload, download and manage files on local and remote network drives. View the files in Explorer, move, copy or delete files. Manage public file servers, map network drive and browse shared folders. With the File Explorer add-in for Internet Explorer you can access files on your local machine, a network or FTP server. Browse network resources and maps drives. Manage user profiles and registry of each user. It can be added to IE as a toolbar. With high performance support and a variety of file viewing options, this is a convenient file manager that you will really like. HexView is a simple hexeditor with a custom properties list. It can be used for hex editing in its standard mode or you can add a custom properties list, which will allow you to edit your hex files quickly. HexView runs under windows and can be used with other Windows applications. Stop wasting time on searching through folders for a specific file! Spotlight Search is a handy universal search solution for Windows. With its built-in file indexing features and improved user interface you will be able to get your job done faster. You can now enter any document and find the file within seconds! IEMula is a general purpose exploit and debugger emulator for VMware (ESX, ESXi, and Workstation) virtual environment. Its main task is to emulate most of the VirtualBox device features: USB ports, PCI cards, network cards, and so on. Features: import VMware snapshots, export VMware snapshots, import and export VMware oses and hardware, show

### What's New In Dir-To-List?

Find all files inside a folder - List the files inside a folder and sort the files in columns by size, date, type, and many more. Gets all the basics right out of the box - No installation is required, the software has been tested on all Windows versions. Create HTML files that look great! - Browser-based file manager lets you create an index of all files quickly, from different types of folders. Customize all views - All features are user-friendly, customize the content of your index files, it's easy! Easy Search, Quick Favorites, and Custom Caching Solution With the game's newly redesigned interface, you can now search quickly and easily for the contents you want, providing access to everything from games to your most-played movies and TV shows. Favorites provides fast access to what you always want to see, giving quick access to your favorite music tracks, videos, and apps, all at the touch of a button. And thanks to the new video player, you can now efficiently download, rent, and play movies with the flick of a finger. Notes Lyrics Welcome, friend, to the Game Hub, Ready to play all your games and surf the Web. Now get the newest downloadable and new at retail games, And download games, for free from the App Store. If you're looking for something to play, The Game Hub has what you need to enjoy. EASY SEARCH What are you looking for? You can browse our selection or search for exactly what you're looking for by using the new search box in the upper right corner of the Game Hub. You can also filter your search by category, developer, or platform. Type in what you're looking for and it will pop up in the results! QUICK FAST FAVORITES What games are you playing the most? Maybe you've just got a favorite game, or movie, or an app that you want to keep coming back to. Get the latest new releases, download games and movies, or play games for free from the App Store with your favorites! CUSTOM CACHING Custom caching is available in Windows 10. This means that you no longer have to add any apps you want to use to the App Store. All the apps you have downloaded in the past are available to download the next time you use the App Store. PLAY ON THE BIG SCRE

## **System Requirements For Dir-To-List:**

- An Internet connection is required to play and download content. - A system with a 7-day training CD-ROM included with the Xbox One system is required to complete the activation. - A system with an HDMI cable, USB cable, and power cable is required to play. - Kinect is required to play. Game Description: Make new friends, build a new world, explore the stars, and embark on an epic journey in Titanfall<sup>TM</sup>, a sci-fi, action-packed multiplayer shooter that sends players soaring

### Related links:

 $\frac{https://astrioscosmetics.com/internet-cyber-cafe-self-service-client-crack-product-key-win-mac-final-2022/http://goldeneagleauction.com/?p=28580$ 

https://talkotive.com/upload/files/2022/06/7ohe5c8RUeYoSBYoVcOt 08 5a69a6c2acbcada8626c17d1b169715f file.pdf https://talkotive.com/upload/files/2022/06/nIvDgn3LPj6pVRpWhzdj 08 5a69a6c2acbcada8626c17d1b169715f file.pdf https://terapeutas.shop/wp-content/uploads/2022/06/FolderWorks Crack License Keygen PCWindows Latest2022.pdf https://theknotwork.com/mass-hotmail-account-creator-crack-torrent-activation-code-3264bit/

https://learnpace.com/amrev-thunderbird-email-recovery-crack-free-download/

https://www.vialauretanasenese.it/chan-thread-watch-2-04-0430-crack-with-kev-2022-new/

http://duxdiligens.co/?p=7778

 $\underline{https://alumni.armtischool.com/upload/files/2022/06/lkyJNHuwypkaiKcNuyU9 \ 08 \ 5a69a6c2acbcada8626c17d1b169715f \ file \ \underline{.pdf}$